Adobe Photoshop 2022 (Version 23.1.1) Crack File Only Free

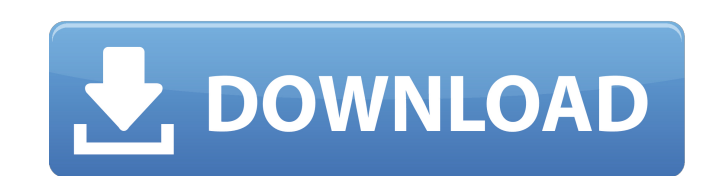

## **Adobe Photoshop 2022 (Version 23.1.1) Crack + Full Version [Updated]**

# dCon See the dCon web site for information about this program.

**Adobe Photoshop 2022 (Version 23.1.1) Crack + Free [Mac/Win] [Updated]**

This article covers the basics of using Elements for basic image editing such as removing spots, correcting color, resizing and red eye removal. In the article we will also discuss basic features such as File Handling, Lay basics about Photoshop then you will learn those same techniques here. About Photoshop Photoshop Photoshop is a graphics editor that specializes in creating high-quality images. It is currently the most popular graphics ed only discussed the professional version of Photoshop. If you are an amateur, or a beginner, then you may not want to upgrade to the paid version. In this case, you are better off using the free version of Photoshop Element Photoshop. Instead, we will use Photoshop Elements to learn everything about using Photoshop. What is Photoshop. What is Photoshop Elements Photoshop Elements is an alternative to Photoshop. It contains most of the feature looking for a less complicated version of Photoshop. Creating new images When you download Photoshop Elements you will see a set of tutorials. In the tutorials you will learn the basics of using Photoshop. Throughout the t composites. Before we start editing your images, open the tutorials on Creating New Images. Creating New Images. Creating new images Once you start, you will see that you are using a split screen. This means that you will Adjustments > Adjustments. We will be using the Red Eye Removal filter to remove the light blue spots in the face. We a681f4349e

## **Adobe Photoshop 2022 (Version 23.1.1) Full Version Download**

Catecholamine Levels in the Skeletal Muscle of Mice with Experimental Coronary Artery Spasm. To study the effect of adrenaline and noradrenaline on the concentrations of these catecholamines in the skeletal muscle, 3 group tissues of the diaphragm, soleus, flexor digitorum superficialis, soleus, and extensor digitorum longus muscles were measured. For the determination of the concentrations of catecholamines in the diaphragm and soleus muscl concentration of noradrenaline was significantly higher in the soleus muscle in animals that had been given noradrenaline. The concentration of noradrenaline in the soleus muscle was directly proportional to the concentrat on the skeletal muscles. The sale of Siemens' solar business to SunEdison also extends the purchase agreement between the companies for their geothermal assets. The agreement on the purchase of Siemens' \$1.3 billion U.S. p assets to SunEdison's Power business and makes Siemens a wholly owned subsidiary of the company. The acquisition is set to close at the end of September. Paul Harwood, who oversaw the acquisition of the solar assets and wi decision we will be able to support the strong growth of solar in the U.S. and we will now have the focus to strengthen our position in the growing non-electric sector of our business." The deal is expected to close at the

## **What's New In Adobe Photoshop 2022 (Version 23.1.1)?**

Q: Deleting part of a string in a list when a string does not exist in the list I have the following structure of the raw data in a pandas dataframe city

## **System Requirements For Adobe Photoshop 2022 (Version 23.1.1):**

Windows: OS X Linux: Ubuntu 14.04 (64-bit) and later Mac OS X: High Sierra 10.13 (64-bit) and later Android: Lollipop 5.0 and later Android: Lollipop 5.0 and later The following system requirements apply to the game versio

Related links:

[https://www.castingventuno.it/wp-content/uploads/2022/06/Photoshop\\_CC\\_2015\\_Version\\_16\\_Crack\\_File\\_Only\\_\\_\\_Keygen\\_Full\\_Version\\_WinMac.pdf](https://www.castingventuno.it/wp-content/uploads/2022/06/Photoshop_CC_2015_Version_16_Crack_File_Only___Keygen_Full_Version_WinMac.pdf) [https://www.vialauretanasenese.it/wp-content/uploads/2022/06/Photoshop\\_2022\\_Version\\_2311-1.pdf](https://www.vialauretanasenese.it/wp-content/uploads/2022/06/Photoshop_2022_Version_2311-1.pdf) <https://generalskills.org/%fr%> <https://radiaki.com/?p=5310> <https://anandabangalore.org/uncategorized/adobe-photoshop-patch-full-version-incl-product-key-free-for-windows-latest> [https://www.careerfirst.lk/sites/default/files/webform/cv/Photoshop-2021-Version-225\\_30.pdf](https://www.careerfirst.lk/sites/default/files/webform/cv/Photoshop-2021-Version-225_30.pdf) <http://vikingsfootball.net/wp-content/uploads/2022/06/garlat.pdf> <http://www.studiofratini.com/photoshop-2022-version-23-0-1-free-download/> <https://www.protiviti.com/BH-en/system/files/webform/files-private/adobe-photoshop-2021-version-2231.pdf> <https://kendamahouse.com/wp-content/uploads/2022/06/elmojala.pdf> [https://www.careerfirst.lk/sites/default/files/webform/cv/Adobe-Photoshop-CC-2018\\_26.pdf](https://www.careerfirst.lk/sites/default/files/webform/cv/Adobe-Photoshop-CC-2018_26.pdf) <http://guc.lt/index.php/lt/photoshop-2020-version-21-activation-free-download/> <https://cidimattxanfinosto.wixsite.com/forcigahin/post/adobe-photoshop-cs5-keygen-crack-setup-with-license-code-pc-windows-latest> <https://online-ican.ru/photoshop-2021-version-22-5-with-license-key-free-for-pc-2022/> <https://www.cchb.fr/wp-content/uploads/vincsho.pdf> <https://www.olives-gonfond.com/?p=16976> <http://www.cpakamal.com/adobe-photoshop-2021-version-22-with-serial-key/> <https://versiis.com/31425/adobe-photoshop-cs3-license-key-free-download-latest/> <https://grxgloves.com/wp-content/uploads/2022/06/hallquyn.pdf> [https://skillz4hire.com/wp-content/uploads/2022/06/Photoshop\\_2022\\_Version\\_2301\\_keygen\\_generator\\_\\_Free\\_MacWin\\_Latest.pdf](https://skillz4hire.com/wp-content/uploads/2022/06/Photoshop_2022_Version_2301_keygen_generator__Free_MacWin_Latest.pdf)